## **Quickly access MANCOGA community tool on your phone** How to do it in Google Chrome

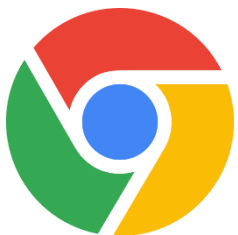

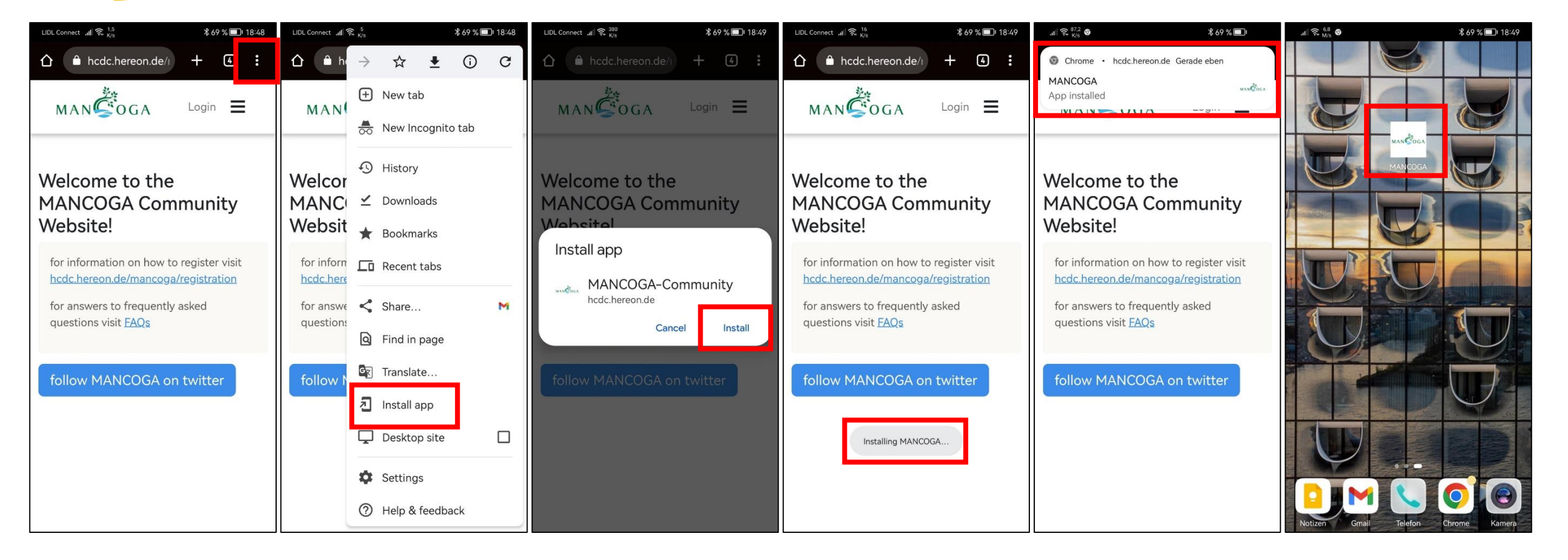

## **Quickly access MANCOGA community tool on your phone** How to do it in Mozilla Firefox

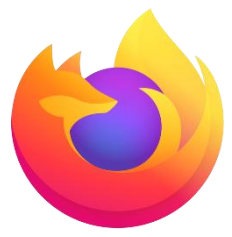

## (this method should work in any browser)

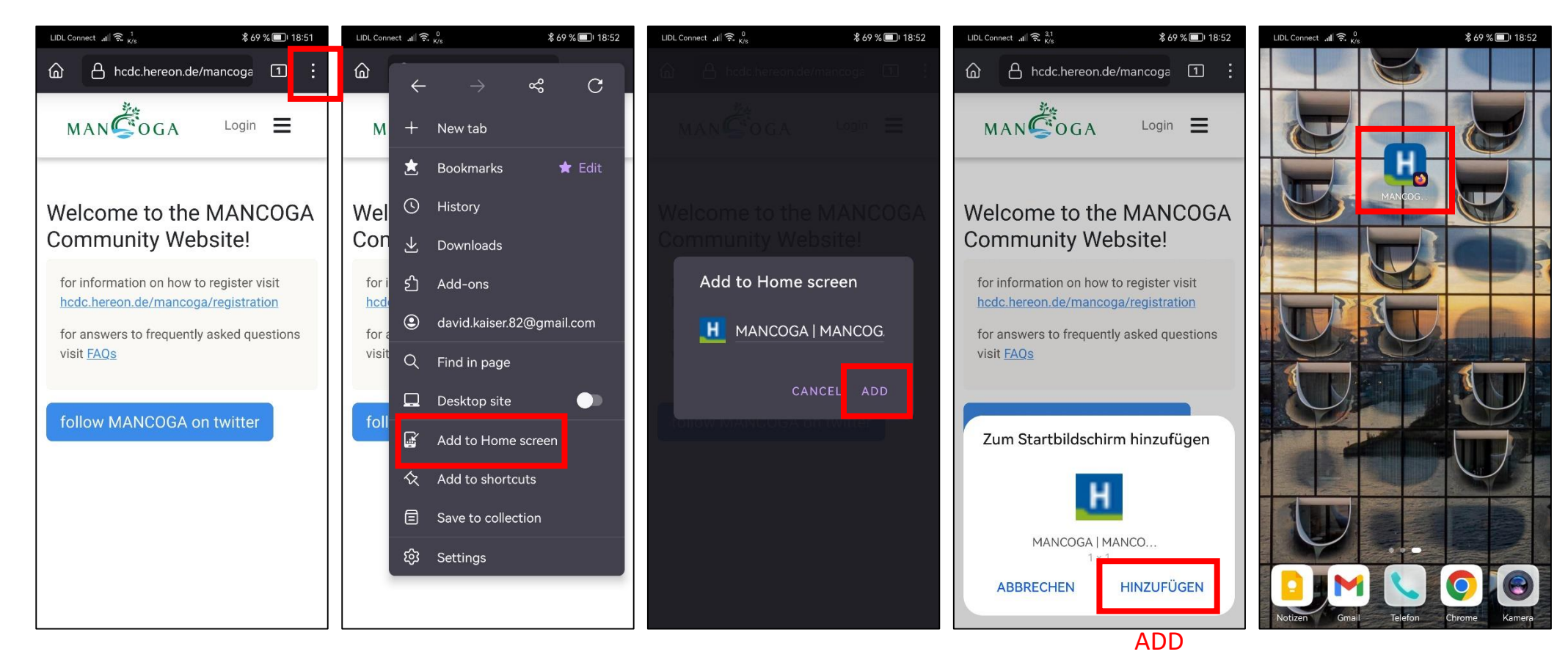